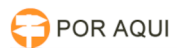

## Confirmar o Funcionamento do Certificado Digital (TOKEN)

30/06/2024 07:42:24

## **Imprimir artigo da FAQ**

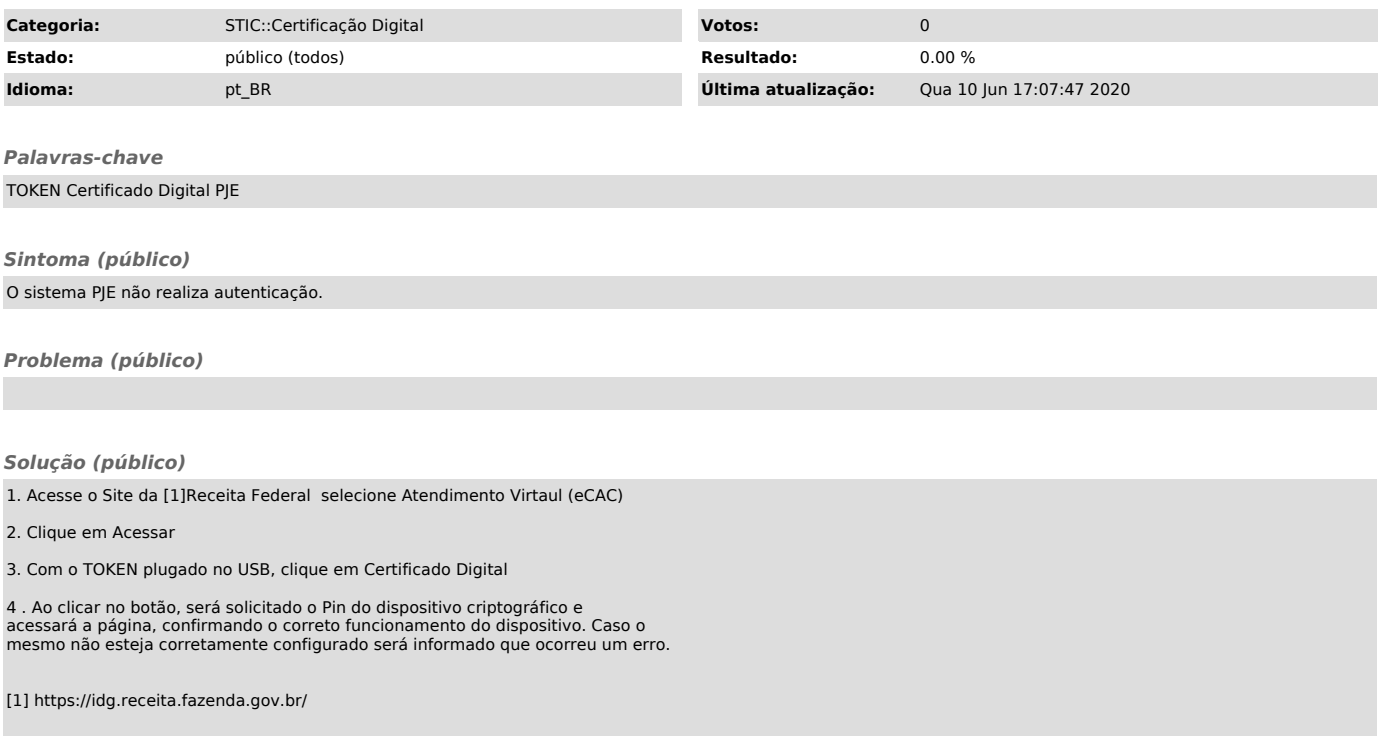